## **Talk for Confluence 2.0.0**

Added a capability of inserting talks in the view mode and collapse the sidebar with talks.

## New in this release

**Talk Add-on for Confluence now supports insertion of dicussions while you are viewing the page.**

**Now you no longer need to switch the page to the edit mode, add comments on the fly with the new version of Talk.**

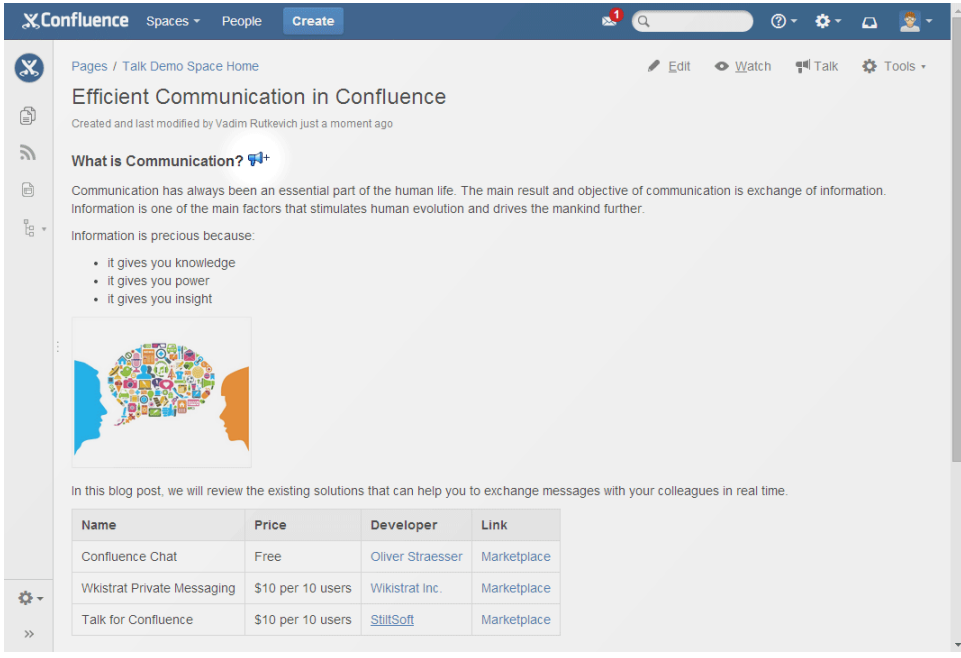

**The new version of Talk allows you to hide the sidebar with discussions and then expand when needed.**

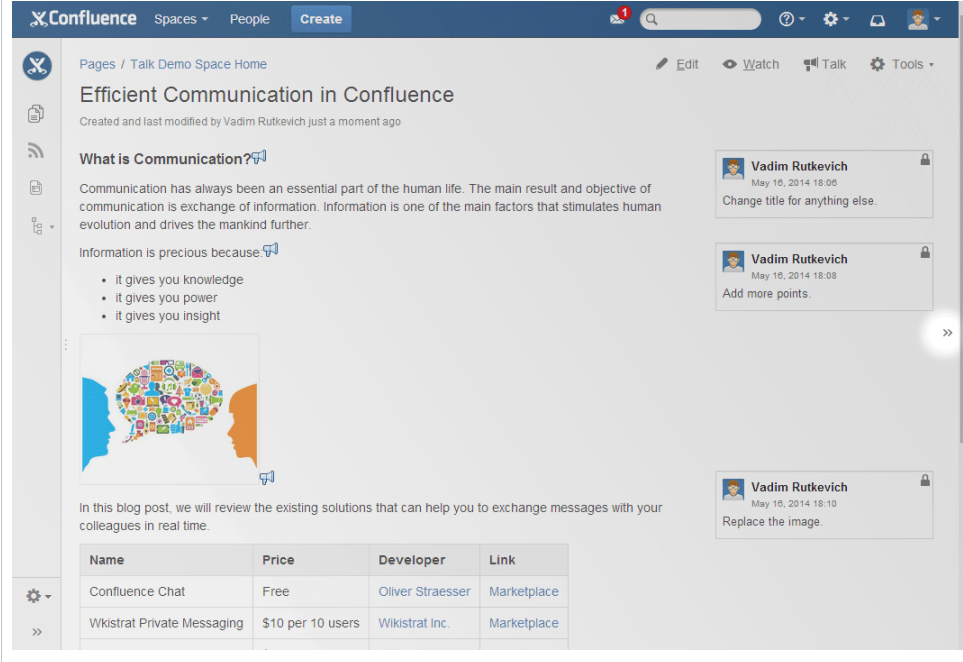

The add-on also supports hotkeys:

- '**[**' for collapsing or expanding the sidebar with talks;
- '**d**' for enabling or disabling adding of talks.